## **Course Description - Computer applications 1**

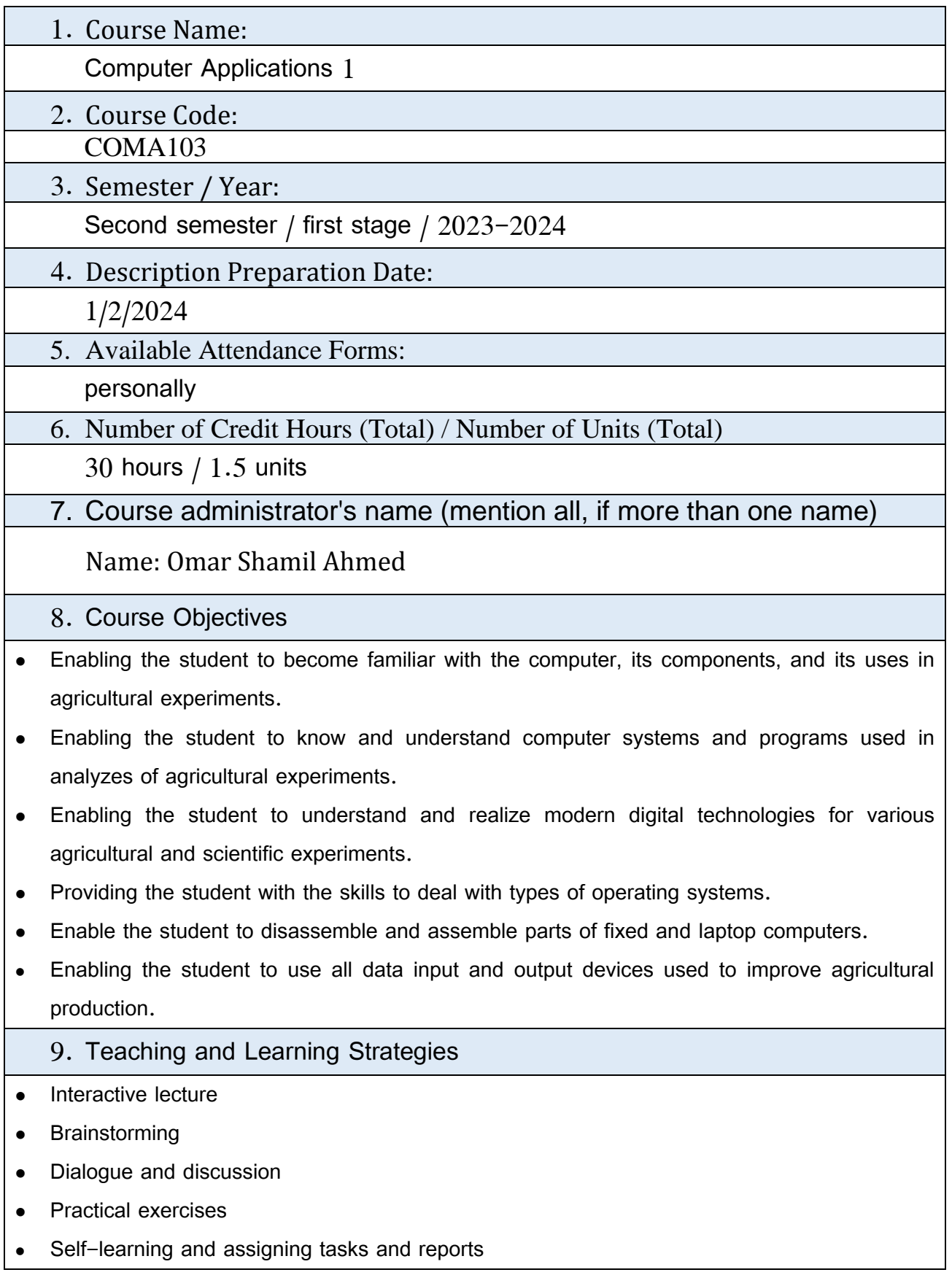

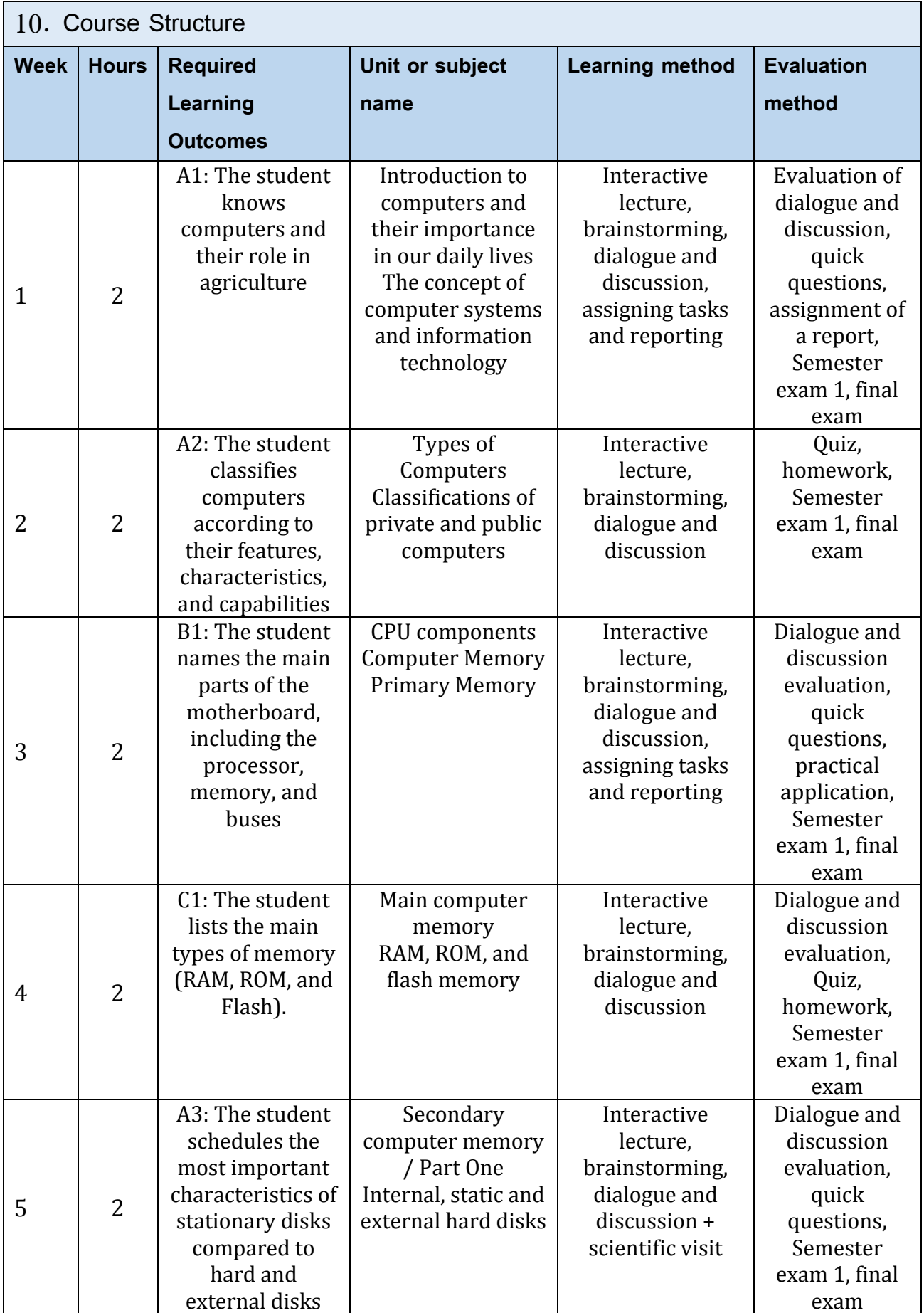

 $\mathbf Y$ 

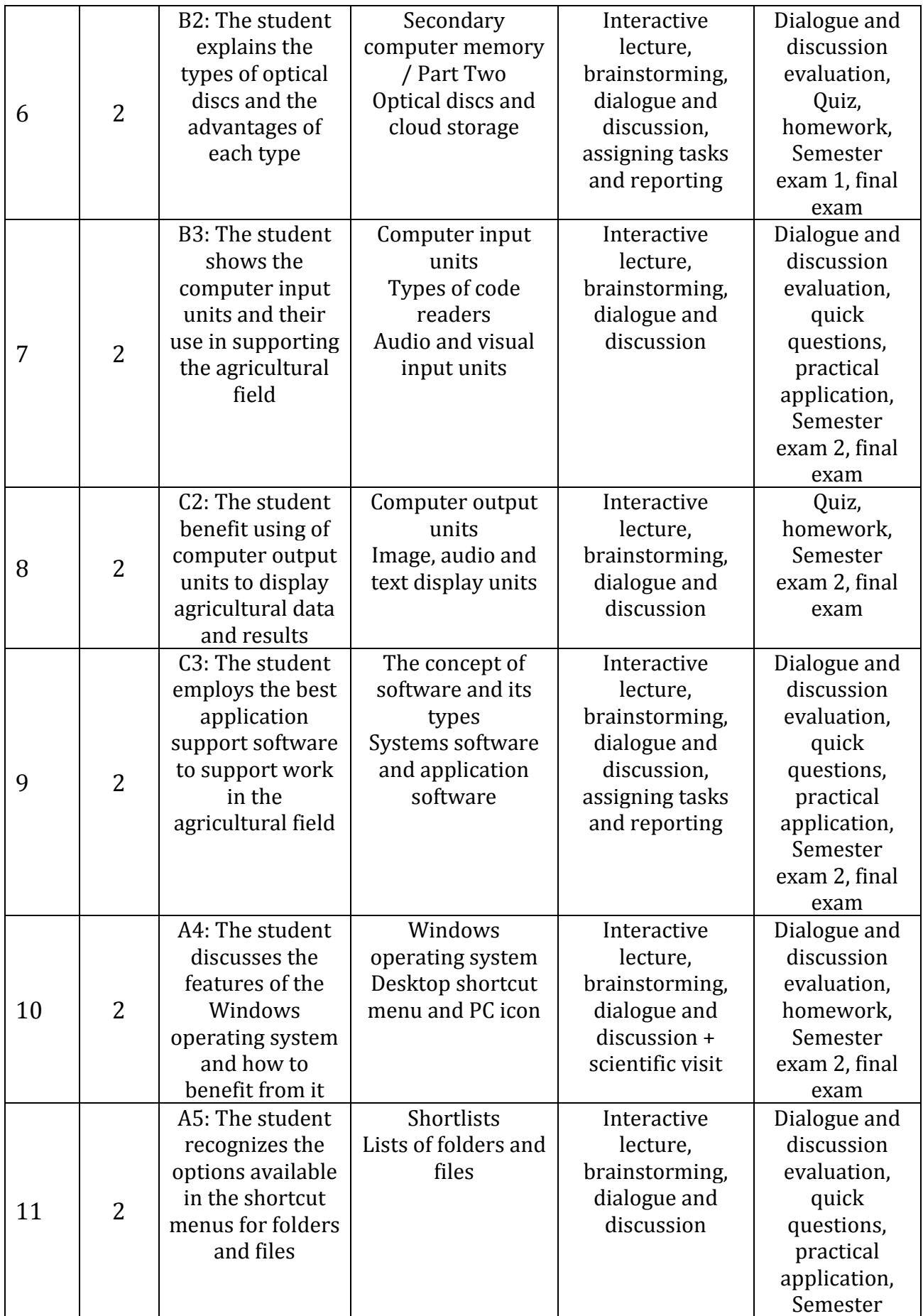

 $\mathbf{r}$ 

 $\overline{\phantom{a}}$ 

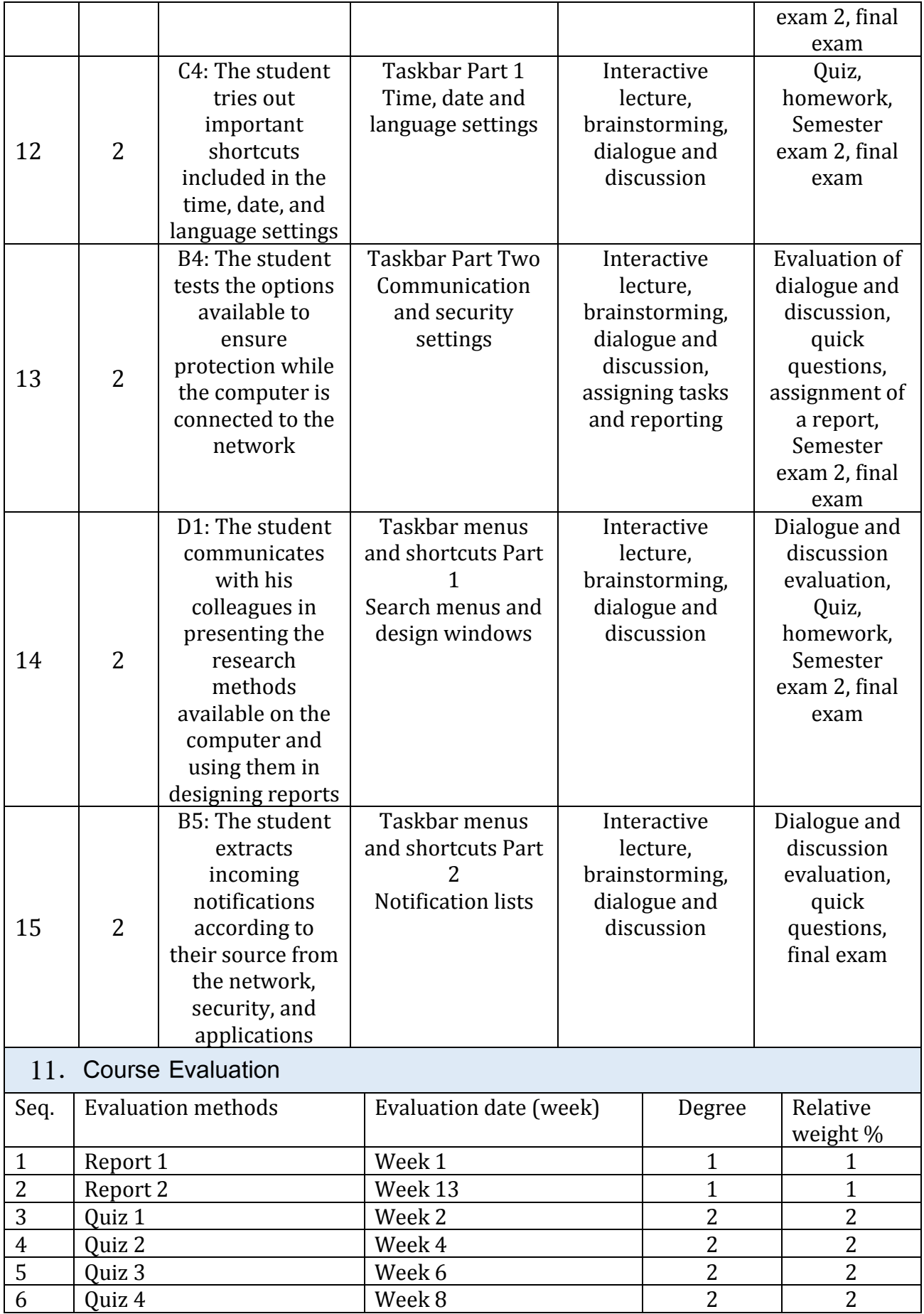

 $\pmb{\mathfrak{c}}$ 

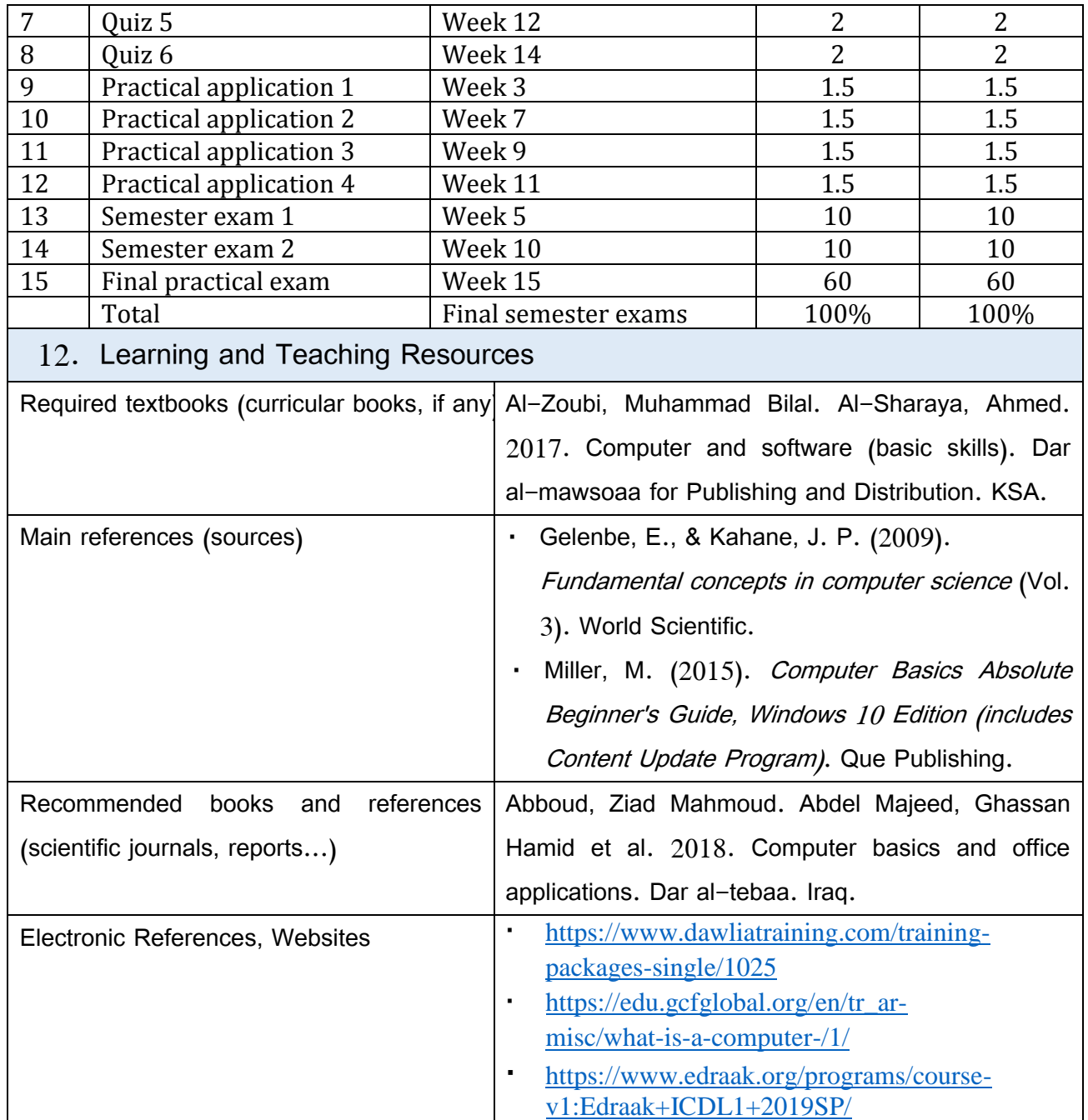

Practical subject teacher: Omar Shamil Ahmed

Chairman of the Scientific Committee:

Head of Department: